# **City University of New York (CUNY) [CUNY Academic Works](http://academicworks.cuny.edu?utm_source=academicworks.cuny.edu%2Fjj_pubs%2F128&utm_medium=PDF&utm_campaign=PDFCoverPages)**

[Publications and Research](http://academicworks.cuny.edu/jj_pubs?utm_source=academicworks.cuny.edu%2Fjj_pubs%2F128&utm_medium=PDF&utm_campaign=PDFCoverPages) [John Jay College of Criminal Justice](http://academicworks.cuny.edu/jj?utm_source=academicworks.cuny.edu%2Fjj_pubs%2F128&utm_medium=PDF&utm_campaign=PDFCoverPages)

4-2017

# APIs and Libraries

Robin Camille Davis *CUNY John Jay College*

[How does access to this work benefit you? Let us know!](http://ols.cuny.edu/academicworks/?ref=http://academicworks.cuny.edu/jj_pubs/128)

Follow this and additional works at: [http://academicworks.cuny.edu/jj\\_pubs](http://academicworks.cuny.edu/jj_pubs?utm_source=academicworks.cuny.edu%2Fjj_pubs%2F128&utm_medium=PDF&utm_campaign=PDFCoverPages) Part of the [Library and Information Science Commons](http://network.bepress.com/hgg/discipline/1018?utm_source=academicworks.cuny.edu%2Fjj_pubs%2F128&utm_medium=PDF&utm_campaign=PDFCoverPages)

### Recommended Citation

Davis, R. "APIs and Libraries (Internet Connection Column)." Behavioral & Social Sciences Librarian 35.4 (2017): 192-195. Web.

This Article is brought to you for free and open access by the John Jay College of Criminal Justice at CUNY Academic Works. It has been accepted for inclusion in Publications and Research by an authorized administrator of CUNY Academic Works. For more information, please contact [AcademicWorks@cuny.edu](mailto:AcademicWorks@cuny.edu).

This is an electronic version (preprint) of an article published in *Behavioral and* **Social Sciences Librarian**. The article is available online at http://www.tandfonline.com/doi/full/10.1080/01639269.2017.1283185 (subscription required).

Full citation: Davis, R. "APIs and Libraries (Internet Connection Column)." **Behavioral & Social Sciences Librarian** 35.4 (2017): 192-195. Web.

Title: Internet Connection: APIs and Libraries

Author: Robin Camille Davis

# Abstract:

This column introduces APIs (application programming interfaces) and discusses how APIs are used in various library projects. APIs allow developers to use and reuse information in new ways and on a larger scale. In the landscape of digital libraries, APIs are enabling exciting new endeavors and simplifying routine tasks. Included is a table of library-related APIs from organizations such as OCLC, Ex Libris, and the New York Public Library.

###

# Article body:

The library catalog is a living document. Librarians update the catalog as collections grow and change; records reflect items' current whereabouts; patrons interact with all fields and facets available to explore the library digitally. The catalog is a powerful data source, limited only by its interface. But imagine if you could extract the catalog's data from its rigid interface and use it in new ways  $-$  to visualize metadata, automate data-heavy tasks, or design new ways to browse. Enter the API, or application programming interface. APIs allow developers to use and reuse information in new ways and on a larger scale. In the landscape of digital libraries, APIs are enabling exciting new projects and simplifying routine tasks. This column clarifies what APIs are, showcases examples of API uses in the library, and provides a list of APIs from organizations including the Library of Congress and library system vendors.

# **What is an API?**

The Digital Public Library of America provides this definition:

At its most basic, an API, or Application Programming Interface, is made up of a set of defined methods that someone can use to communicate with a (frequently complex)

software system, and get back responses in a way that a computer (and, with some practice, a human) can understand. In essence, an API defines the 'language' a system speaks. ... Like a language, you can use it to ask questions and understand responses. ("API Basics," n.d.)

A programmer can use an API to perform an action, such as sending an automated tweet using the Twitter API; or to retrieve information, such as bestseller lists by date using the *New York Times'* Books API. Providing an API is one way that organizations encourage the reuse of their data or services.

Here's a simple, made-up example of how an API could be useful in the library. This human-readable version of code retrieves items in a library catalog that are associated with certain subject headings:

```
subjectHeadingsList = {'Sustainable development', 'Agriculture and 
     energy', 'Agriculture and politics -- United States'}
for subjectHeading in subjectHeadingsList:
     query libraryCatalog for items with subjectHeading
     return items 
export items as .xls file
```
The above (fake) code would cycle through each of the given subject headings, search the library catalog using the catalog's API, and spit out an Excel file of all the items in the catalog associated with the subject heading. The power of the API lies in the methodical and fast way that information requests can be made. Rather than manually searching each of the subject headings in the catalog and copying each title to an Excel file, a person using the above code could generate a useful file in seconds. Direct access to the database is not needed. The code is flexible and reusable, too  $$ perhaps the subjectHeadingsList could be populated with most recent subject headings approved by the Library of Congress or a daily selection of patrons' most requested subject headings.

Not all library catalogs have APIs, though many web-scale discovery solutions now make APIs available to developers. Nor is the library catalog the only useful site for an API. Let's take a look at other ways APIs can be utilized in libraries.

#### **APIs uses in libraries: three examples**

OCLC offers APIs for WorldCat, including Search (to retrieve information about bibliographic holdings) and Metadata (to retrieve and update bibliographic records). Johnston (2015) used both APIs in tandem to perform a low-cost, largescale deletion and update of her institution's OCLC holdings. The APIs allowed her to work with information about over 450,000 items and complete a task that would have been expensive to order otherwise.

Eaton (2016) used the Primo API from Ex Libris to build an interactive visualization of his institution's collections. Users search for a term and then view a bubble visualization of where the term appears in the collections by Library of Congress classification number, year of creation, or subject heading. The API enabled him to use collection data to encourage a different, more visual way of exploring library holdings.

Domínguez (n.d.) used the APIs from the Digital Public Library of America and Europeana to power one search box that accesses both collections, which in turn provide access to hundreds of digital collections across the United States and Europe. Utilizing multiple APIs this way opens new search capabilities: item metadata may be stored in different places in multiple schemata, but rather than having to fiddle with database fields or crosswalking headaches, the developer only has to become familiar with how each API formats search requests. Perhaps a future project might harness the power of APIs across the world for a universal digital collections search box.

## **Select library-related APIs**

**Organization URL Usage** OCLC platform.worldcat.org/api-explorer/apis Several APIs, including APIs for WorldCat and VIAF Library of Congress: Prints and Photographs Online Catalog loc.gov/pictures/api Retrieve images and information about items and collections Library of Congress: Chronicling America chroniclingamerica.loc.gov/about/api/ Search titles, retrieve information about newspapers and newspaper content HathiTrust hathitrust.org/data\_api Retrieve page images, OCR, and more Digital Public Library of America dp.la/info/developers/codex/ Search items and collections, retrieve metadata for specific item LibraryThing librarything.com/services/ Retrieve book covers and metadata Ex Libris Primo developers.exlibrisgroup.com/primo/apis Search and retrieve information from an instance of Primo EBSCO Discovery Service ebscohost.com/discovery/api Search and retrieve information from an instance of EDS Proquest Dialog go.proquest.com/pqdAPI Search and retrieve information from Dialog (for internal usage) Serials Solutions Summon api.summon.serialssolutions.com Search and retrieve information from the Summon Unified Index

The following table is a selection of major library organizations that provide APIs.

# **Select libraries that provide APIs**

The following table is a small sample of individual libraries that provide API access to their collections or to a portion thereof.

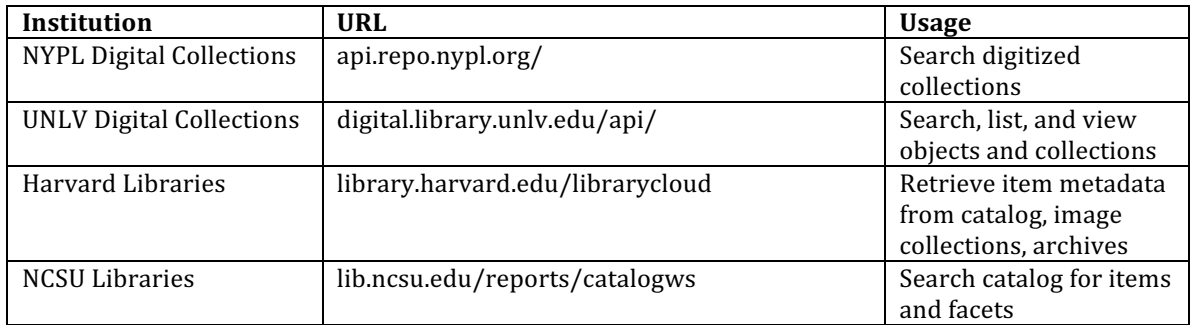

Not all APIs in the above two tables may be used by anyone. The documentation at the provided URLs should include access policies and any limitations.

## **How to get started using an API**

A great intermediate step in learning how to code is using an API to take advantage of interesting data. Most APIs have thorough documentation online, although documentation can sometimes be intimidatingly dense or confusing. Usually, it will list *requests* that can be made using the API — that is, types of data you can access, how to format the query, and how the response will be formatted. Often, queries can be made in the form of a URL, e.g., *http://api.somecollection.org/items?q=tomatoes*, which may send back a highly structured text file containing the metadata of tomato-related items in the collection. Formatting your requests and handling these structured responses is the basis of using an API.

In order to use an API, you will likely have to register as a developer with the institution or company order to obtain a key. You will include the key in your requests to let the institution know that you are an authenticated, trusted developer.

If you are looking for an easy way to get started with a particular API, you may benefit by looking at open source code that other developers using that API have put online. You might find some of these open source code repositories at GitHub. The developers' code license may allow you to modify their code so you can customize it for your institution or goals.

## **References**

- "API Basics." n.d. *Digital Public Library of America*. Accessed December 26, 2016. https://dp.la/info/developers/codex/api-basics/. Archived in the Internet Archive.
- Domínguez, Jesús. n.d. "Application 'Search DPLA and Europeana." *Digital Public Library of America*. Accessed January 5, 2017. https://dp.la/apps/2. Archived in the Internet Archive.
- Eaton, Mark. 2016. "Seeing Library Data: A Prototype Data Visualization Application for Librarians." *Journal of Web Librarianship*. doi:10.1080/19322909.2016.1239236.
- Johnston, Sarah. 2015. "Homegrown WorldCat Reclamation: Utilizing OCLC's WorldCat Metadata API to Reconcile Your Library's Holdings." The Code4Lib Journal, no. 27 (January). Accessed January 6, 2017. http://journal.code4lib.org/articles/10328. Archived in the Internet Archive.